# **Control Systems**

# **System response L. Lanari**

DIPARTIMENTO DI INGEGNERIA INFORMATICA **AUTOMATICA E GESTIONALE ANTONIO RUBERTI** 

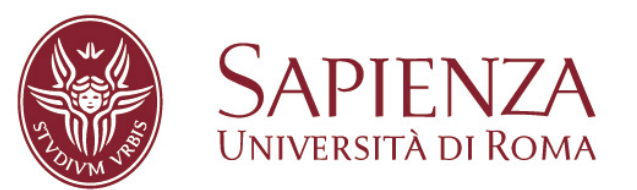

# **outline**

- how to compute in the  $s$ -domain the forced response (zero-state response) using the transfer function
- how to inverse transform the resulting responses so to obtain the time response
- partial fraction expansion (general case)
- integral theorem for the Laplace transform
- time shifting theorem for the Laplace transform
- transfer function of a delay
- computing the forced response to a shifted input

# **Zero State Response (forced response)**

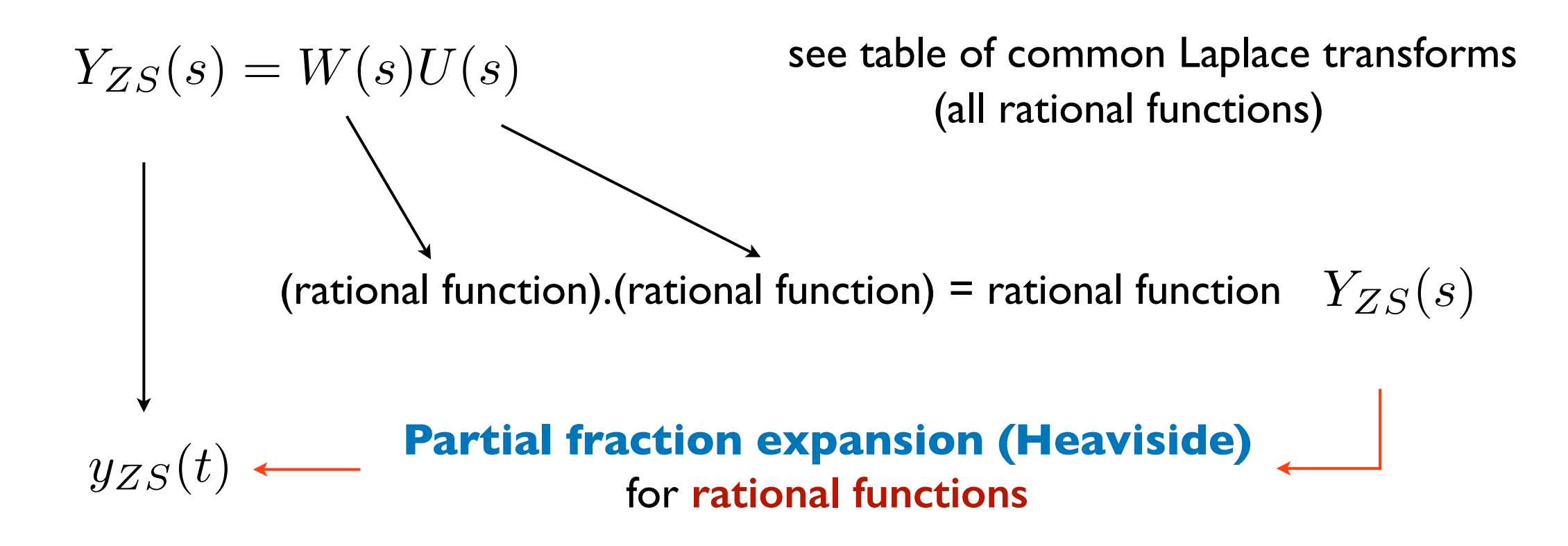

**Basic idea**: write the function, we want to find the inverse Laplace transform of, as a linear combination of "easy to transform" terms (e.g., one present in the table of transforms) and then use the linearity property of the inverse transformation

For **rational functions**: represent a complicated fraction as the sum of simpler fractions for which we know the inverse Laplace transform (partial fraction expansion or decomposition)

# **Laplace transform table**

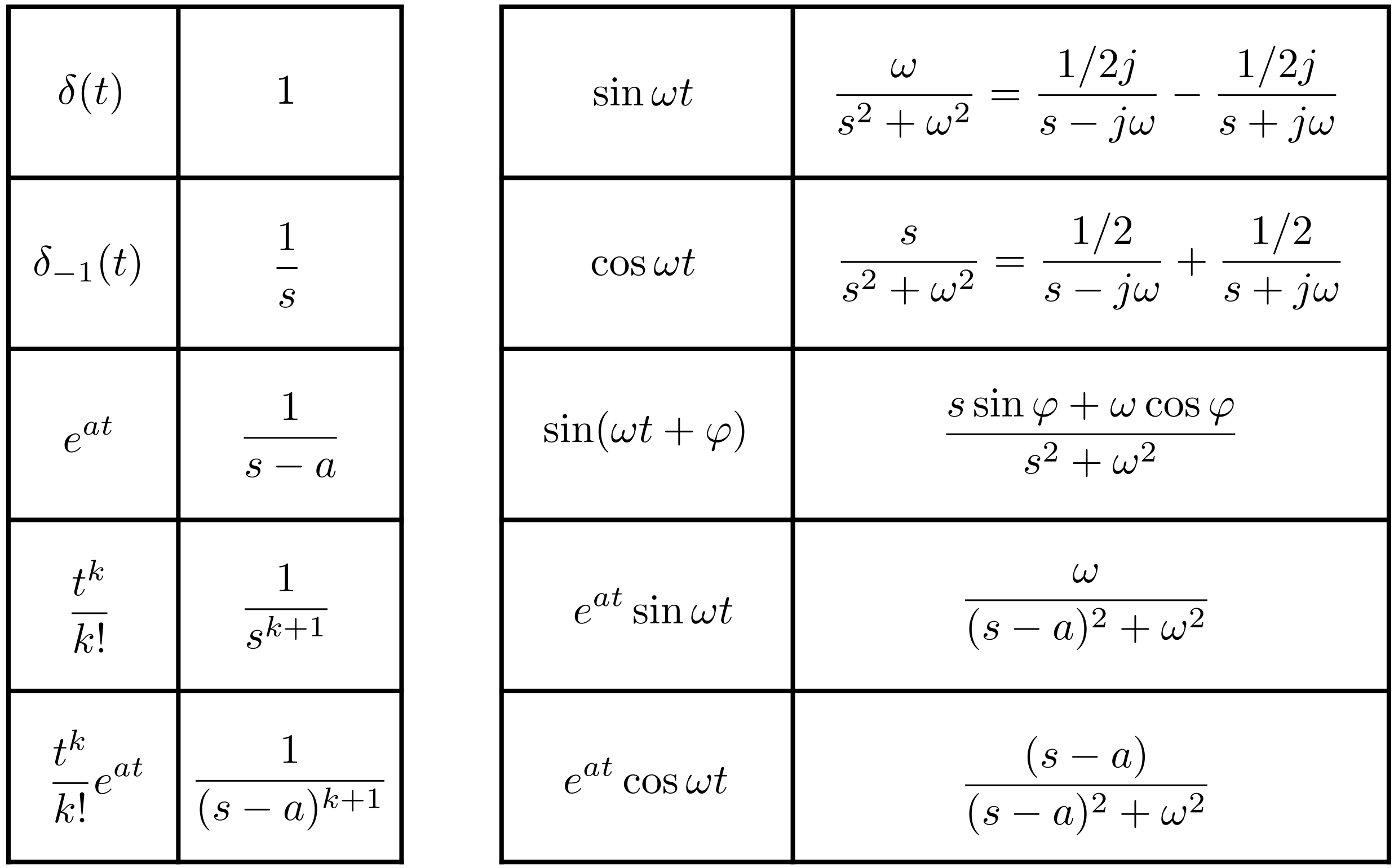

# **partial fraction expansion: distinct roots case**

 $F(s) = \frac{N(s)}{D(s)}$  be a strictly proper rational function with coprime  $N(s)$  and  $D(s)$  and with distinct roots of  $D(s)$ 

i.e., we write  $D(s) = a_n s^n + a_{n-1} s^{n-1} + \cdots + a_s + a_o$ 

as 
$$
D(s) = a_n \prod_{i=1}^n (s - p_i) \Rightarrow F(s) = \frac{N(s)}{a_n \prod_{i=1}^n (s - p_i)}
$$

then  $F(s)$  can be expanded as

Let

$$
F(s) = \sum_{i=1}^{n} \frac{R_i}{s - p_i}
$$

**partial fraction expansion**

where the **residues**  $R_i$  are computed as

$$
R_i = [(s - p_i)F(s)]\Big|_{s=p_i}
$$

if  $F(s)$  is **proper**, rewrite it as the sum of a strictly proper rational function and a constant and then expand in partial fractions only the strictly proper part

exercises:

• given the transfer function  $W(s)$  of a system S, find its impulse response  $w(t)$ 

 $W(s) = \frac{s+2}{(s+1)(s+10)}$  (sol: just expand and inverse transform)  $s(s+1)(s+10)$ 

• given the dynamic matrix  $A$ , find the matrix exponential using the partial fraction expansion

$$
A = \begin{pmatrix} -1 & 1 \\ 0 & 2 \end{pmatrix} \longrightarrow e^{At} = \mathcal{L}^{-1} \left\{ (sI - A)^{-1} \right\}
$$
  
\nbeing  $(sI - A)^{-1} = \begin{pmatrix} s+1 & -1 \\ 0 & s-2 \end{pmatrix}^{-1} = \frac{1}{(s+1)(s-2)} \begin{pmatrix} s-2 & 1 \\ 0 & s+1 \end{pmatrix}$   
\nwe expand  $(sI - A)^{-1} = \Phi(s) = \frac{1}{s+1} R_1 + \frac{1}{s-2} R_2$   
\nwith  $R_1 = ((s+1)\Phi(s)) \Big|_{s=-1} = \begin{pmatrix} 1 & -1 \\ 0 & 0 \end{pmatrix}$   $R_2 = ((s-2)\Phi(s)) \Big|_{s=2} = \begin{pmatrix} 0 & 1/3 \\ 0 & 1 \end{pmatrix}$ 

and inverse transform

# **partial fraction expansion - general case**

Let  $F(s) = \frac{N(s)}{D(s)}$ *D*(*s*) be a **strictly proper** rational function with **coprime** N(s) and D(s).

Let  $D(s)$  have m roots each with multiplicity  $n_i$  that is

$$
\sum_{i=1} n_i = n
$$

*m*

then  $F(s)$  can be expanded as

$$
F(s) = \sum_{i=1}^{m} \sum_{j=1}^{n_i} \frac{R_{ij}}{(s - p_i)^j}
$$

with **residues**  $R_{ij}$  computed as

$$
R_{ij} = \left[\frac{1}{(n_i - j)!} \frac{d^{n_i - j}}{ds^{n_i - j}} \left\{ (s - p_i)^{n_i} F(s) \right\} \right]_{s = p_i}
$$

 $\frac{s-1}{s}$ *s*3 =  $\frac{s}{s^3} - \frac{1}{s^3}$ = **Example**: verify that since  $\frac{s-1}{s^3} = \frac{s}{s^3} - \frac{1}{s^3} = \frac{1}{s^2} - \frac{1}{s^3}$  you apply well the residue formula

and obtain  $R_{11} = 0, R_{12} = 1$  and  $R_{13} = -1$ .

**example**:

 $R_{11}$ 

 $R_{12}$ 

find the zero-state output response (or output forced response) of the system characterized by the transfer function  $W(s)$  to the input  $u(t) = t$  (remember the function  $u(t)$  is assumed to be zero for  $t < 0$ )

$$
W(s) = \frac{s-1}{(s+1)(s+10)}
$$
  
\n
$$
U(s) = \mathcal{L}[u(t)] = \frac{1}{s^2} \implies Y(s) = W(s)U(s) = \frac{s-1}{(s+1)(s+10)} \frac{1}{s^2}
$$
  
\n
$$
Y(s) = \frac{R_{11}}{s} + \frac{R_{12}}{s^2} + \frac{R_2}{s+1} + \frac{R_3}{s+10}
$$
  
\n
$$
R_{11} = \left[\frac{1}{(2-1)!} \frac{d^{2-1}}{ds^{2-1}} \{s^2Y(s)\}\right]_{s=0} = \left[\frac{d}{ds} \left\{\frac{s-1}{(s+1)(s+10)}\right\}\right]_{s=0} = \frac{21}{100}
$$
  
\n
$$
R_{12} = \left[\frac{1}{(2-2)!} \frac{d^{2-2}}{ds^{2-2}} \{s^2Y(s)\}\right]_{s=0} = \left[\frac{s-1}{(s+1)(s+10)}\right]_{s=0} = -\frac{1}{10}
$$
  
\n
$$
R_{2} = [(s+1)Y(s)]_{s=-1} = \left[\frac{s-1}{s^2(s+10)}\right]_{s=-1} = -\frac{2}{9}
$$
  
\n
$$
R_{3} = [(s+10)Y(s)]_{s=-10} = \left[\frac{s-1}{s^2(s+1)}\right]_{s=-10} = \frac{11}{900}
$$

$$
y(t) = \mathcal{L}^{-1}(Y(s)) = (R_{11} + R_{12}t + R_2e^{-t} + R_3e^{-10t})\delta_{-1}(t)
$$

example:

system 
$$
F(s) = \frac{s-1}{s(s+1)(s-10)}
$$
 input  $U(s) = \frac{1}{s}$   
\n
$$
Y(s) = \frac{s-1}{s^2(s+1)(s-10)}
$$
  $\longrightarrow$   $Y(s) = \frac{R_{11}}{s} + \frac{R_{12}}{s^2} + \frac{R_2}{s+1} + \frac{R_3}{s+10}$   
\n
$$
\frac{1}{s}
$$
  $\longrightarrow$   $\delta_{-1}(t)$  this behavior is not present in both the transfer function and the input  
\n
$$
\frac{1}{s-10}
$$
  $\longrightarrow$   $e^{10t}\delta_{-1}(t)$  new time behavior *t* appears in the output!

these behaviors are present in either the input or the impulse response (or both)

special case:  $\mathit{F}(s)$  has  $k$  poles in  $s=0$   $\qquad$  (generic rational function)

$$
F(s) = \frac{N(s)}{D(s)} = \frac{N(s)}{s^k D'(s)} \longleftarrow \text{ (we isolated the roots in } s = 0\text{)}
$$

then

with

 $F(s)=\frac{R_{11}}{s}$ *s*  $+$ *R*<sup>12</sup>  $\frac{s_{12}}{s^2} + \cdots +$  $\left| \frac{R_{1k}}{s^k} \right| + \sum \sum \frac{R_{ij}}{(s-p)^k}$  $(s-p_i)^j$  $R_{1k} =$  1  $(k-k)!$  $d^{k-k}$  $ds^{k-k}$  $\{s^k F(s)\}$  $\overline{\phantom{a}}$  $\begin{array}{c} \hline \end{array}$  $\left|$ <sub>s=0</sub>  $= [s^k F(s)]$  $\left|$ <sub>s=0</sub> = *N*(0)  $D'(0)$ leading coefficient

**N.B.** this result will be useful for the steady-state response to an order  $k$  input *t k k*! and  $R_{1k}$  will coincide with the system gain

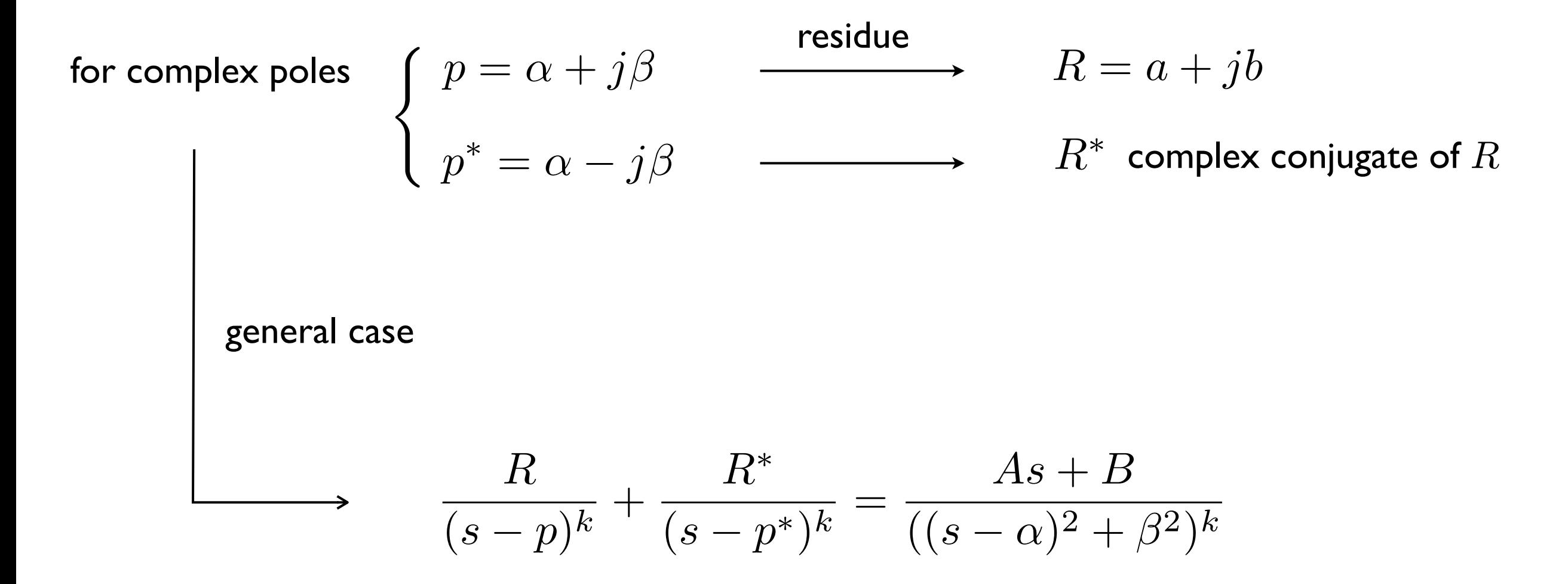

for  $k=1~$  find the residue  $R=~a + jb$  associated to  $p \mathbin{\raisebox{.3pt}{\text{--}}\hspace{-0.5pt}} \alpha + j\beta$  (and  $R^*)$ 

$$
\frac{R}{s-p} + \frac{R^*}{s-p^*} = \frac{R(s-p^*) + R^*(s-p)}{(s-\alpha)^2 + \beta^2} = \frac{s(R+R^*) - (Rp^* + R^*p)}{(s-\alpha)^2 + \beta^2}
$$

$$
= \frac{s(R+R^*) - \alpha(R+R^*) - j\beta(R^*-R)}{(s-\alpha)^2 + \beta^2}
$$

 $R + R^* = 2a,$   $R^* - R = -2jb$   $A = 2a$   $B = -2(a\alpha + b\beta)$ 

$$
\frac{R}{s-p} + \frac{R^*}{s-p^*} = \frac{2as - 2(a\alpha + b\beta)}{(s-\alpha)^2 + \beta^2} = \frac{As + B}{(s-\alpha)^2 + \beta^2}
$$
\nwith  $As + B = A(s-\alpha) + \beta(A\alpha + B)/\beta$   
\n
$$
\frac{R}{s-p} + \frac{R^*}{s-p^*} = \frac{A(s-\alpha)}{(s-\alpha)^2 + \beta^2} + \frac{\beta(A\alpha + B)/\beta}{(s-\alpha)^2 + \beta^2}
$$
\n
$$
\frac{\text{seolution of } \frac{R}{s-p} + \frac{R^*}{s-p^*} = \frac{A(s-\alpha)}{(s-\alpha)^2 + \beta^2} + \frac{\beta(A\alpha + B)}{(s-\alpha)^2 + \beta^2}
$$
\n
$$
\text{so that we recognize}
$$
\n
$$
\text{the use}
$$
\n
$$
\text{the use}
$$
\n
$$
\text{the use}
$$
\n
$$
\text{the use}
$$
\n
$$
\text{the use}
$$
\n
$$
\text{the use}
$$
\n
$$
\text{the use}
$$
\n
$$
\text{the use}
$$
\n
$$
\text{the use}
$$
\n
$$
\text{the use}
$$
\n
$$
\text{the use}
$$
\n
$$
\text{the use}
$$
\n
$$
\text{the use}
$$
\n
$$
\text{the use}
$$
\n
$$
\text{the use}
$$
\n
$$
\text{the use}
$$
\n
$$
\text{the use}
$$
\n
$$
\text{the use}
$$
\n
$$
\text{the use}
$$
\n
$$
\text{the use}
$$
\n
$$
\text{the use}
$$
\n
$$
\text{the use}
$$
\n
$$
\text{the use}
$$
\n
$$
\text{the use}
$$
\n
$$
\text{the use}
$$
\n
$$
\text{the use}
$$
\n
$$
\text{the use}
$$
\n
$$
\text{the use}
$$
\n
$$
\text{the use}
$$
\n
$$
\text{the use}
$$
\n
$$
\text{the use}
$$
\n
$$
\text{the use}
$$
\n
$$
\text{the use}
$$
\n
$$
\text{the use}
$$
\n
$$
\text
$$

example:

$$
H(s) = \frac{1}{(s^2 + 1)(s - 2)^2}
$$
  
\n
$$
H(s) = \frac{R_{11}}{s - 2} + \frac{R_{12}}{(s - 2)^2} + \frac{R_2}{s - j} + \frac{R_3}{s + j}
$$
  
\n
$$
R_{11} = \left[\frac{d}{ds}\left\{\frac{1}{(s^2 + 1)}\right\}_{s=2} = -\frac{4}{25}
$$
  
\n
$$
R_{12} = \left[\frac{1}{(s^2 + 1)}\right]_{s=2} = \frac{1}{5}
$$
  
\n
$$
R_{2} = [(s - j)H(s)]_{s=j} = \left[\frac{1}{(s + j)(s - 2)^2}\right]_{s=j} = \frac{1}{8 + 6j} = \frac{2}{25} - j\frac{3}{50}
$$
  
\n
$$
R_{3} = [(s + j)H(s)]_{s=-j} = \left[\frac{1}{(s - j)(s - 2)^2}\right]_{s=-j} = \frac{1}{8 + 6j} = \frac{2}{25} + j\frac{3}{50} = R_2^*
$$
  
\n
$$
\longrightarrow a = \frac{2}{25} \quad b = \frac{3}{50}
$$

$$
H(s) = \frac{R_{11}}{s-2} + \frac{R_{12}}{(s-2)^2} + \frac{As+B}{s^2+1}, \text{ with } A = \frac{4}{25}, B = -\frac{6}{50}
$$

$$
h(t) = (R_{11}e^{2t} + R_{12}te^{2t} + A\cos t + B\sin t)\,\delta_{-1}(t)
$$

# **Laplace transform (other properties)**

### **Integral property**

$$
\mathcal{L}\left[\int_0^t f(\tau)d\tau\right] = \frac{1}{s}\mathcal{L}\left[f(t)\right] = \frac{1}{s}F(s)
$$

direct application:

output response to a step input (with zero initial state), i.e., the **step response**

$$
\tau = t - \vartheta
$$
  
\n
$$
\text{in } t \quad y(t) = \int_0^t w(t - \vartheta) \delta_{-1}(\vartheta) d\vartheta = \int_0^t w(t - \vartheta) d\vartheta = \int_0^t w(\tau) d\tau
$$
\n
$$
\text{in } s \quad Y(s) = W(s)U(s) = W(s) \frac{1}{s}
$$
\n
$$
\text{in } s \quad Y(s) = W(s)U(s) = W(s) \frac{1}{s}
$$

the step response is the integral of the impulse response

# **Laplace transform (other properties)**

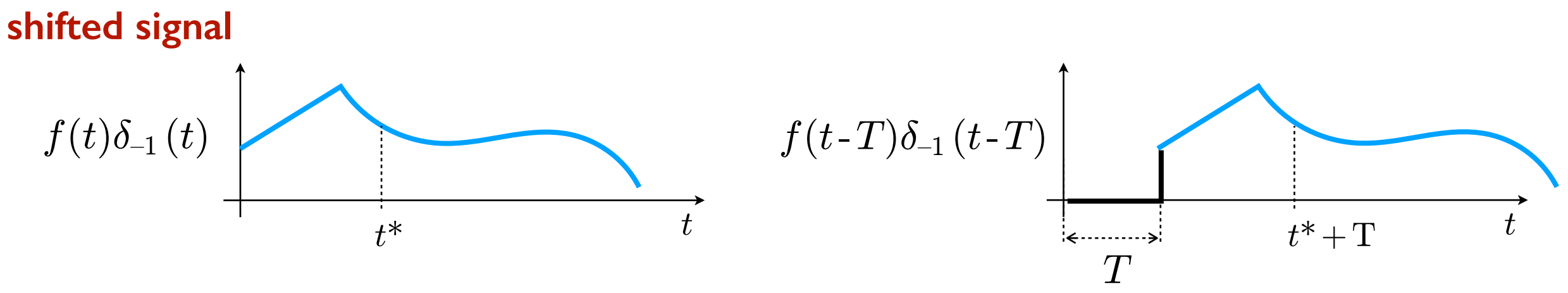

or, the value of the delayed signal at  $t_1$  is equal to the value that the original signal has at  $t_1$ -T

### **Time shifting property**

$$
\mathcal{L}[f(t-T)\delta_{-1}(t-T)] = e^{-sT} \mathcal{L}[f(t)\delta_{-1}(t)] = e^{-sT}F(s)
$$

we can use this result in both directions

- if we have a time shifted time function, we find the Laplace transform
- if we have a rational function  $F(s)$  multiplied by an exponential in s, we shift the time function resulting from the inverse Laplace transform of  $F(s)$

$$
e^{-sT}F(s) \longrightarrow f(t-T)\delta_{-1}(t-T)
$$

# **Laplace transform (time shifting)**

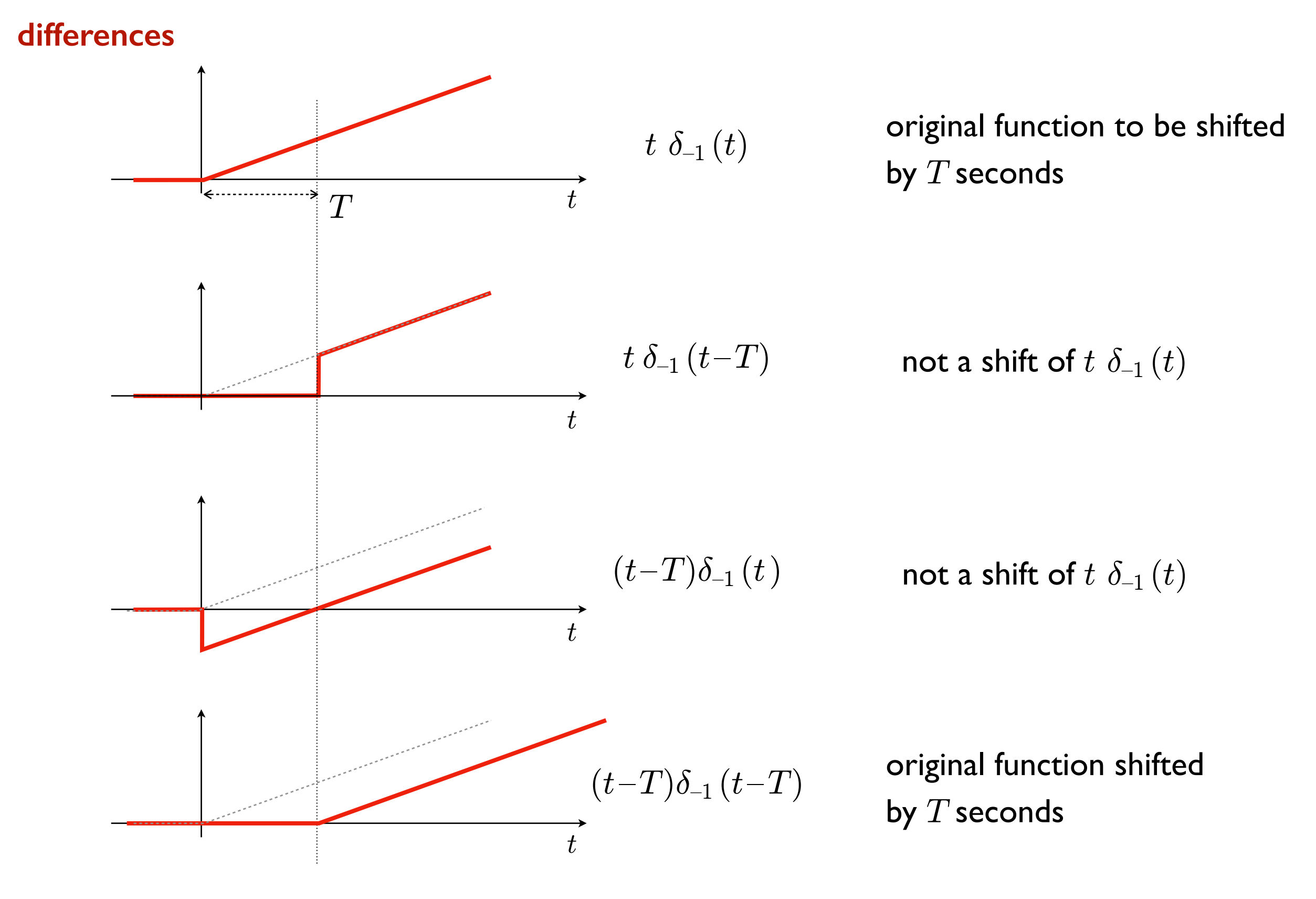

# **time delayed signal**

assume we have a block that delays a signal by  $T$  seconds

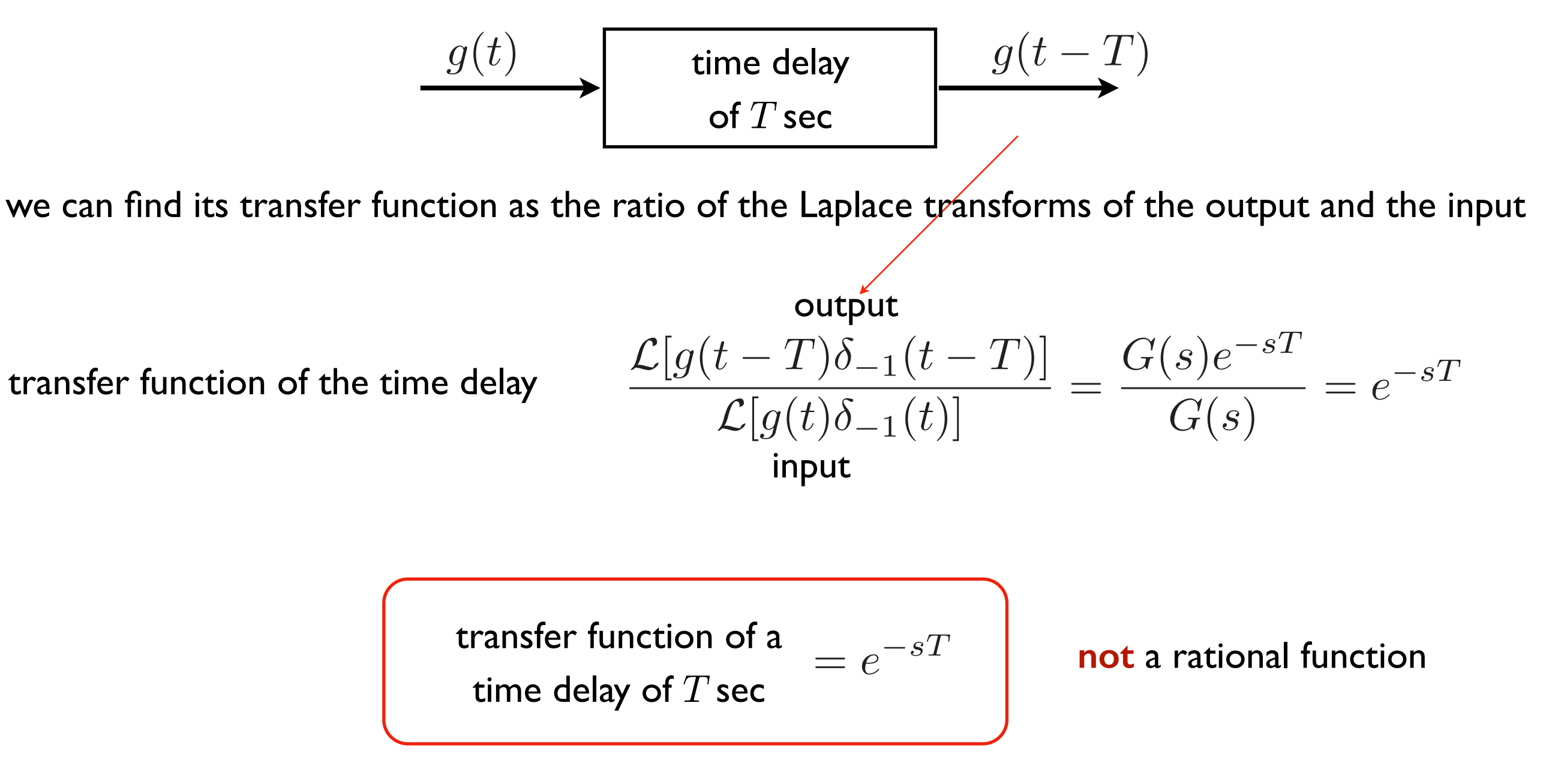

Att.: partial fraction expansion is not possible since this transfer function is not rational (it is transcendental)

# **response to a shifted (delayed) input**

assume we know the forced response  $Y(s)$  of a system represented by the transfer function  $F(s)$  to an input  $U(s)$ 

$$
u(t) \longrightarrow U(s) \longrightarrow Y(s) = F(s)U(s) \longrightarrow y(t)
$$
\n
$$
u(t-T) \longrightarrow e^{-sT}U(s) \longrightarrow Y_t(s) = F(s)e^{-sT}U(s)
$$
\n
$$
= F(s)U(s)e^{-sT}
$$
\n
$$
= Y(s)e^{-sT} \longrightarrow y(t-T)
$$

then the forced output response to a shifted by T seconds input  $u(t-T)$  is equal to the forced output response  $y(t)$  to the unshifted input  $u(t)$ , shifted by T seconds, that is  $y(t-T)$ 

- the same holds for the state forced response (or state zero-state response)
- when we write  $u(t-T)$  we mean  $u(t-T)\delta_{-1}(t-T)$  (similarly for  $y(t-T)$ )

# **response to a shifted (delayed) input**

assume we know the forced response  $Y(s)$  of a system represented by the transfer function  $F(s)$  to an input  $U(s)$ 

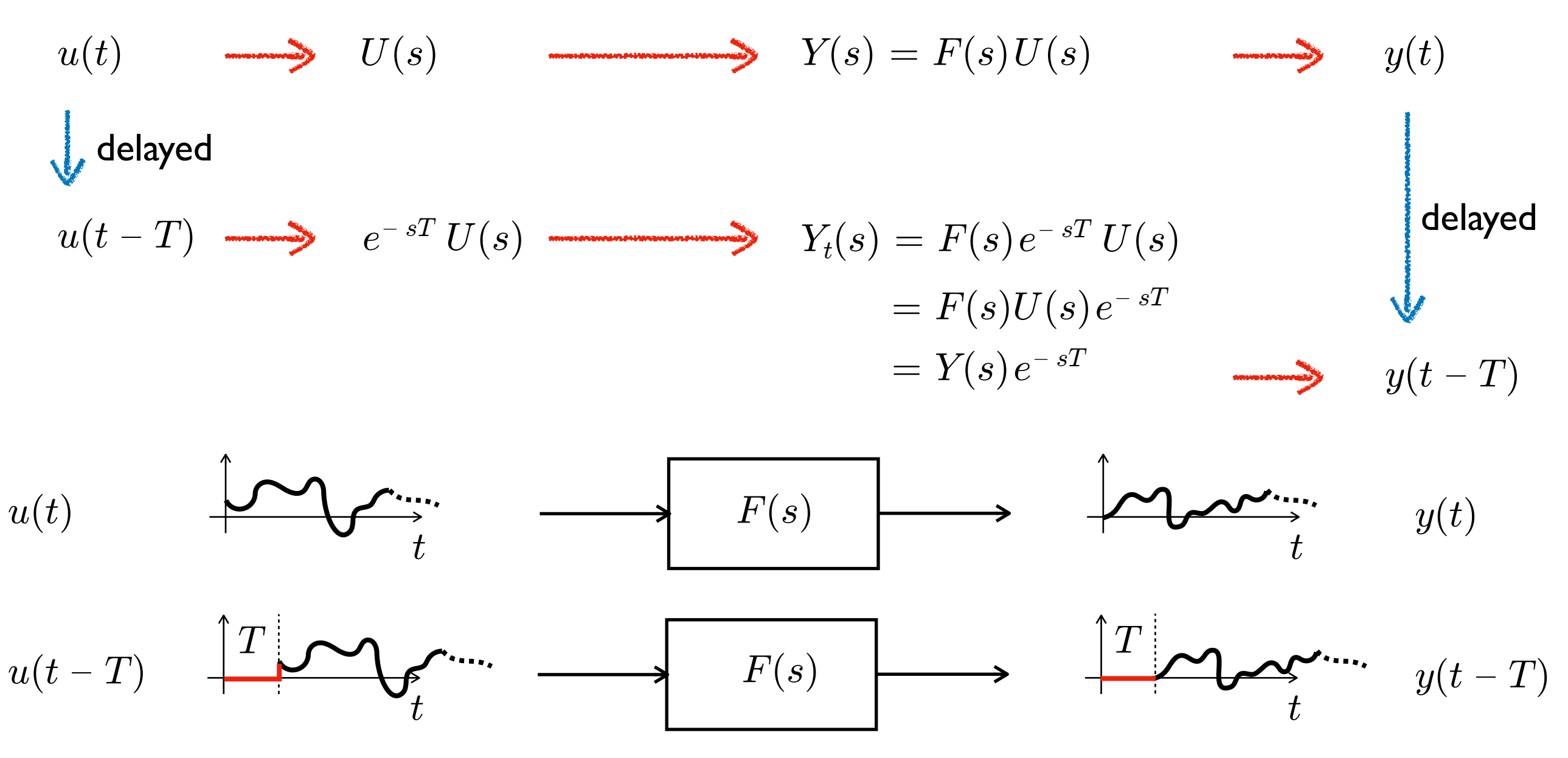

to compute the response to  $u(t-T)$ , if  $U(s)$  is a rational function, then we can still use the partial fraction expansion on  $Y(s)$  and then translate the resulting time response